# **EINFÜHRUNG**

## INHALT DIESES HANDBUCHS

Willkommen beim Benutzerhandbuch für den LaCie RAID Manager. Speziell für die LaCie Thunderbolt 2-Gehäuse der nächsten Generation erstellt, bietet Ihnen der LaCie RAID Manager die Tools, die Sie benötigen, um Ihr LaCie professional Direct-Attached Storage (DAS) zu verwalten. Verwenden Sie den LaCie RAID Manager, um RAIDs zu konfigurieren, wichtige E-Mail-Warnungen einzustellen und die Festplatten in einwandfreiem Zustand zu erhalten.

Dieses Handbuch hilft Ihnen dabei, den LaCie RAID Manager so zu nutzen, dass Sie die optimalen RAID-Arrays für Ihre Umgebung schaffen können.

# VOM LACIE RAID MANAGER UNTERSTÜTZTE HARDWARE UND **SOFTWARE**

Die Benutzeroberfläche des LaCie RAID Manager wird mit einem Webbrowser aufgerufen.

### LaCie professional DAS

Verwenden Sie den LaCie RAID Manager mit folgenden Produkten:

■ LaCie 8big Rack Thunderbolt 2

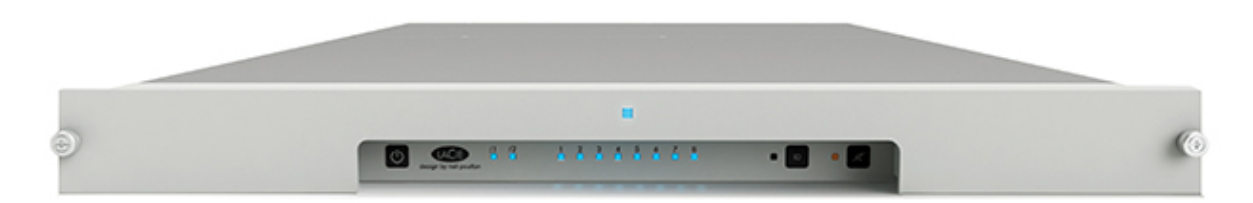

■ LaCie 5big Thunderbolt 2

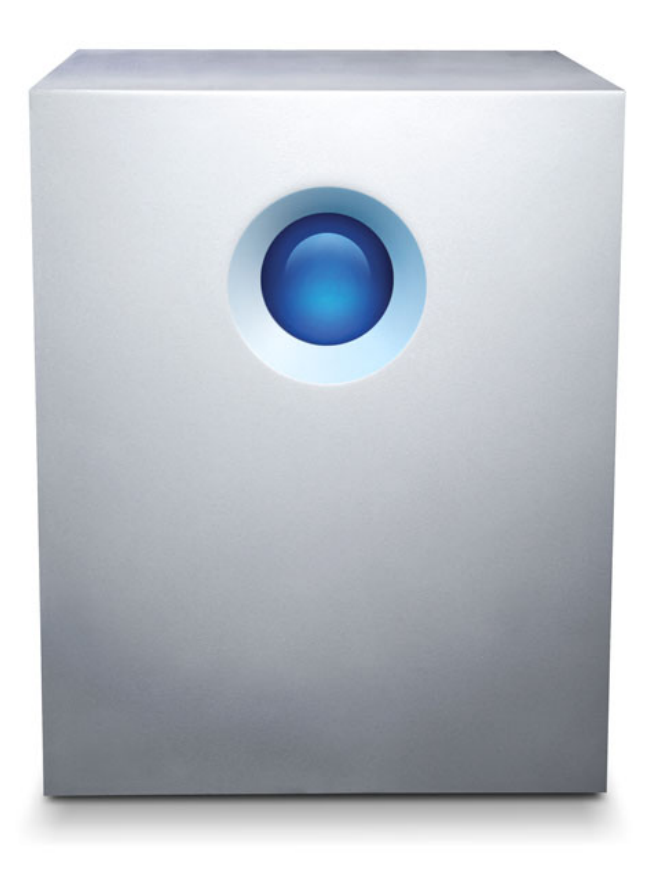

#### Betriebssystem des Computers

■ Mac OS X 10.9 und höher

#### Browser

Verwenden Sie einen der unten aufgeführten Browser:

- Die neueste Version von Firefox® (Java muss aktiviert sein)
- Die neueste Version von Safari® (Java muss aktiviert sein)